## **OverView TEACHER - Virtual Classrooms**

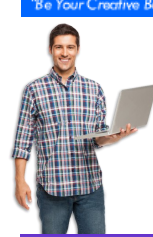

## **Imagine an online environment with many educational complexes (eduPLEX).**

STUDENT - ePortfolios

EduPLEX enables your school to "mirror" its learning culture into a virtual or "cloud" platform.

While there are many schools in eduPLEX, your school is treated as a unique Institution. Each school has its own identity and customised

content. Staff contribute learning activities and share with students and colleagues.

Irrespective of the device being used, learners and teachers are connected. They can see, share, message and add feedback to digital learning without having to worry about installed software or school infrastructure. Internet access is all that is required.

## **B.Y.O.D. Ready**

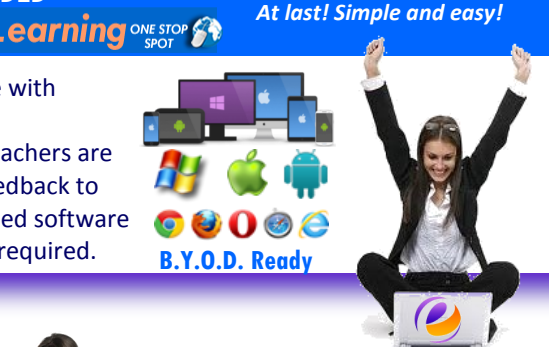

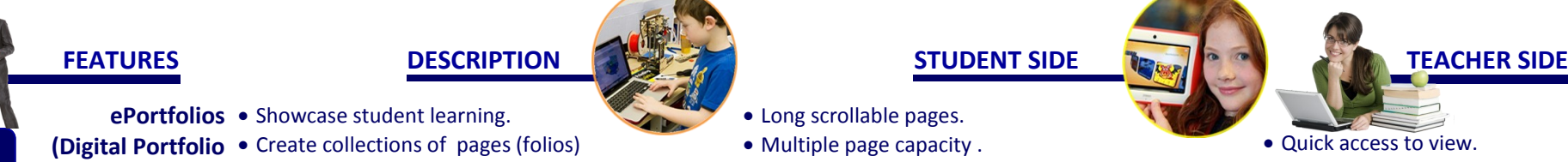

- **ePortfolios**  Showcase student learning.
- **(Digital Portfolio**  Create collections of pages (folios)
	- **Pages)** Add files from all the popular formats.
		- Feedback integration.
		- Export for portability

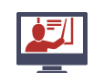

*e*

- **Virtual Classrooms** Self contained spaces where custom learning can **(Collaborative**  be composed.
	- Groups) Share with students and between colleagues.
		- Build an eLibrary of online learning content.

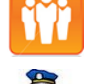

**Sharing** • Best described as "social education" platform) **(Connected media)** • Create a online connected community.

Cyber Citizenship • Each school is a self contained Institution.. **(Internet safety)** • Accounts are authorised by School ONLY.

"Cloud Platform" • Internet access - no school support required.

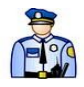

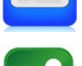

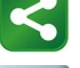

**(B.Y.O.D. ready)** • Any device, any browser

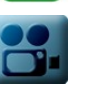

- **Click2Go eCourses** P 9 Immersive eLearning "Click2Go" eCourses **(I.C.T/eLearning)** containing ICT rich creative tasks.
- Multi Media Rich · Easily embed Web 2.0+ external creative content. **(Open Source)** • Accepts ALL popular file formats.
- All Schools Suitable for Primary, Special, and Secondary **(Online interactive)** schools
	- File Storage . Upload your files and access them 24/7. **(Access 24/7)** Inbuilt file repository for each User.
- Long scrollable pages. Multiple page capacity .
- Add Video, Audio, Images, Text, Hyperlinks, Web 2.
- Embed Journals (Blogs), Plans, Resume`.
- File attachment
- Join Course or Clubs made by Teachers.
- Join ready made "Click2Go" eCourses
- Become contributors to "trusted" classrooms made by your teacher/s.

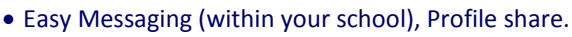

- Build and Share rich multi media pages.
- Forums. Journals. Teacher made Wikis (Groups).
- Student and school identity are always visible.
- Easy to report objectionable material 24/7.
- Access 24/7 in real time from any device
- PC/Win or Apple Mac. Android or iPad.
- Modular design.
- Multi Media rich content and video support.
- 50Mb data storage (expandable) per User.
- Add and Share rich multi media content pages.
- Easy "3 clicks or less" environment
- Visually engaging
- Keeps content in the "cloud"
- No dependency on Office version issues.
- Never forget homework or lose your files

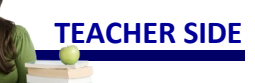

Quick access to view.

**BLENDED** 

- Share privately, or to a Virtual Classroom
- Integrated Feedback feature
- Page 'watch' alerts.
- Create custom online eCourses to share.
- Broadcast content and notices. For a Class, Year Level or School wide.
- Build cross campus / school collaboration.
- Create "open" or "submission" courses.
- Quick "Feedback / Comment" on specific student created content.
- EduPLEX Admin can "ghost" into ALL User content
- Students cannot delete SENT messages
- Easy eduPLEX Admin contact to suspend accounts.
- No "technical" set up or processes.
- See your students work, Anywhere, Anytime.
- Just select the age appropriate eCourse.
- All resources and tasks are built in.
- Immerse students in creative digital activities.
- Scaffold authentic learning tasks.
- "Inboard" iLearn video tutorial support for use.
- ICT tutorials to support digital skills.
- No more file loss frustrations.
- $\bullet$  Easy transfer of data.
- Export an entire User Account.

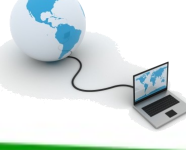